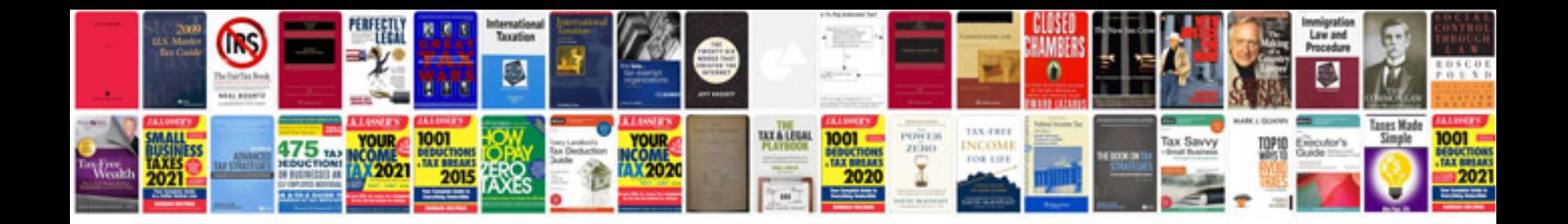

**Hvac maintenance checklist**

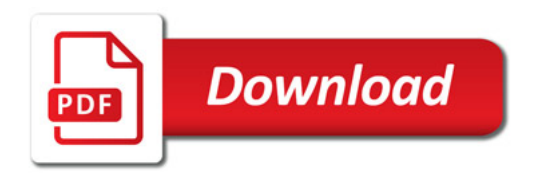

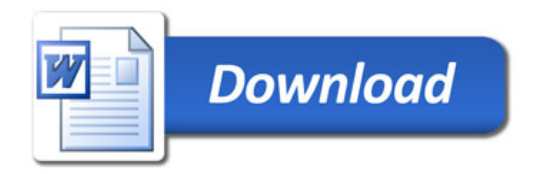